# SiVox Discovery

цифровой терменвокс с классическим принципом работы

Руководство пользователя

# Содержание

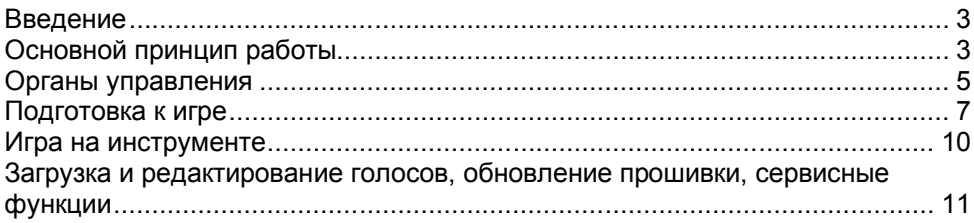

## **Введение**

**iVox Discovery** (далее коротко «**iVox**») – это терменвокс с классическим принципом работы, построенный с использованием цифровых технологий. В нем используется все лучше, что появилось с момента появления инструмента:

– получение звука с помощью гетеродинирования. Это дает мгновенный отклик на движение руки;

– выравнивание нотной шкалы с помощью линеаризующей катушки;

– буферирование генераторов, расширяющее диапазон в сторону баса;

– использование катушек без ферритового сердечника (повышает

температурную стабильность и делает инструмент нечувствительным к внешним магнитным полям);

– функция предпрослушивания на наушник с автоматическим отключением звука при увеличении основной громкости;

– режим «Mute» и автоматическое заглушение звука при заходе в область «отрицательных биений»,

– «атака» при управлении громкостью.

Использование цифровых технологий дополнительно позволило:

– упростить электрическую схему;

– исключить звуковые артефакты, вызванные влиянием канала громкости на канал высоты тона и наоборот;

– темброво разнообразить звук;

– ввести визуальный индикатор высоты звучащей ноты и ее громкости;

– упростить настройку, обслуживание и адаптацию, включая редактирование тембров – благодаря подключению инструмента к компьютеру и использованию специального приложения.

Как и первые ламповые терменвоксы, инструмент имеет встроенный усилитель мощности и может напрямую работать на звукоизлучающую головку. В «самозвучащем» исполнении головка встроена в корпус. Для подключения внешнего усилителя, работающего на более мощную акустику, имеется гнездо линейного выхода.

Питание осуществляется от сетевого адаптера. Для автономной работы предусмотрен вариант со встроенным аккумулятором. Также имеется возможность подключения подсветки, цвет которой зависит от высоты извлекаемой ноты.

Подробная информация о характеристиках и работе электронной части содержится в документе *«iVox Discovery. Справочное руководство».*

## **Основной принцип работы**

Внешний вид инструмента со стороны музыканта показан на рисунке.

Терменвокс – это бесконтактный инструмент, в котором для управления звуком используются две антенны: вертикальная служит для изменения высоты тона, горизонтальная – для изменения громкости. Поднося руки к антеннам, мы повышаем высоту издаваемого звука и уменьшаем его громкость.

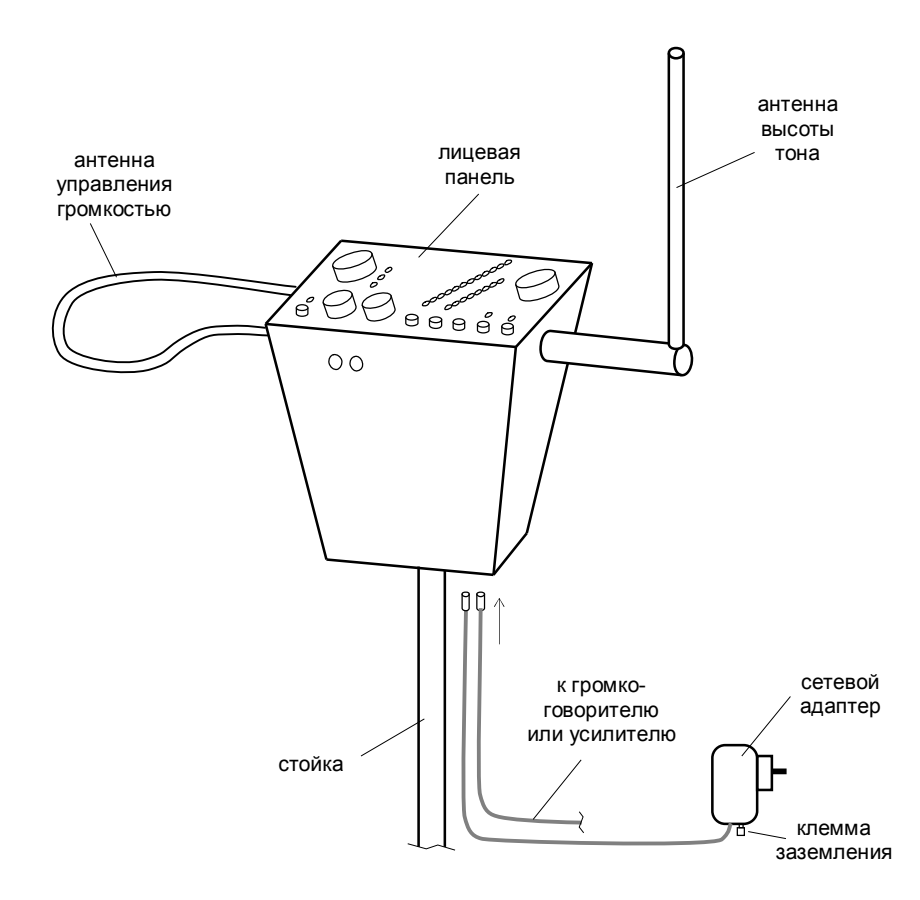

Всем процессом управляет электронная схема, находящаяся внутри корпуса. Название «антенна» появилось еще на заре становления инструмента – из-за схожести внешних форм. Фактически антенна является сенсором, реагирующим на приближение разнообразных предметов. Особенно хорошо чувствуются большие тела с хорошей электропроводностью, коими являются руки и корпус музыканта (состоящие из воды и растворенных в ней солей).

Не вдаваясь детально в физику работы, можно сказать, что приближение руки вызывает увеличение собственной электрической емкости антенны. Иногда еще говорят, что рука влияет на «электромагнитное поле», создаваемое антенной. Поле действительно создается, но оно чисто «электрическое», а «магнитной» компоненты в нем нет.

Существует несколько методов, как на основе меняющейся емкости получать звук.

Самый первый, собственно, и привел к рождению инструмента – если поднести руку к работающему электронному генератору, то частота последнего изменится. Изменение настолько малое, что оно практически незаметно. Чтобы увеличить эффект, к точке наибольшей чувствительности подключают массивный электрод – «антенну». Но этого оказывается недостаточным – генератор, работающий в звуковом диапазоне, дает очень слабое перекрытие по частоте. Чтобы многократно усилить эффект генератор должен работать на очень высокой частоте, а звуковой сигнал – получаться вычитанием этой частоты из частоты дополнительного

«образцового» генератора. Эту функцию осуществляет специальный смеситель, на который поступают сигналы от обоих генераторов. Сигнал разностной частоты может покрывать весь диапазон слышимых звуков. Такой способ называется «гетеродинированием», а окраска (тембр) звука в сильной степени зависит от схемотехники смесителя. Чтобы разнообразить звук, используются дополнительные меры – добавление специальных узлов и подключение внешних спецэффектов.

Другой метод заключается в том, чтобы создавать звук специальным генератором, который управлялся бы данными, получаемыми в результате измерений (тем или иным способом) емкости антенны. Такой «косвенный» метод позволяет использовать все преимущества цифрового способа формирования сигнала – как для имитации имеющихся звуков, так и создания новых. Однако здесь возникает вопрос: считать ли такие инструменты «настоящими» терменвоксами? Противники называют их «синтезаторами, управляемыми жестами». Против «цифровых» терменвоксов работает еще тот факт, что измерения нельзя провести мгновенно, а значит, генератор будет откликаться с некоторой задержкой. Эта задержка зависит от алгоритма измерения, и иногда она довольно ощутима. К задержке можно приспособиться, но инструмент лишается одного из своих главных качеств – ощущению непосредственного влияния на звук. Пропадает возможность использовать такой эффектный прием, как вибрато.

**iVox** сочетает в себе достоинства обоих подходов – аналогового и цифрового. По способу получения звука он является классическим терменвоксом, ведь сигнал рождается в результате гетеродинирования – взаимодействия частот двух генераторов. Цифровая же обработка дает возможность разнообразить звук и использовать достаточно сложные алгоритмы по окраске и управлению.

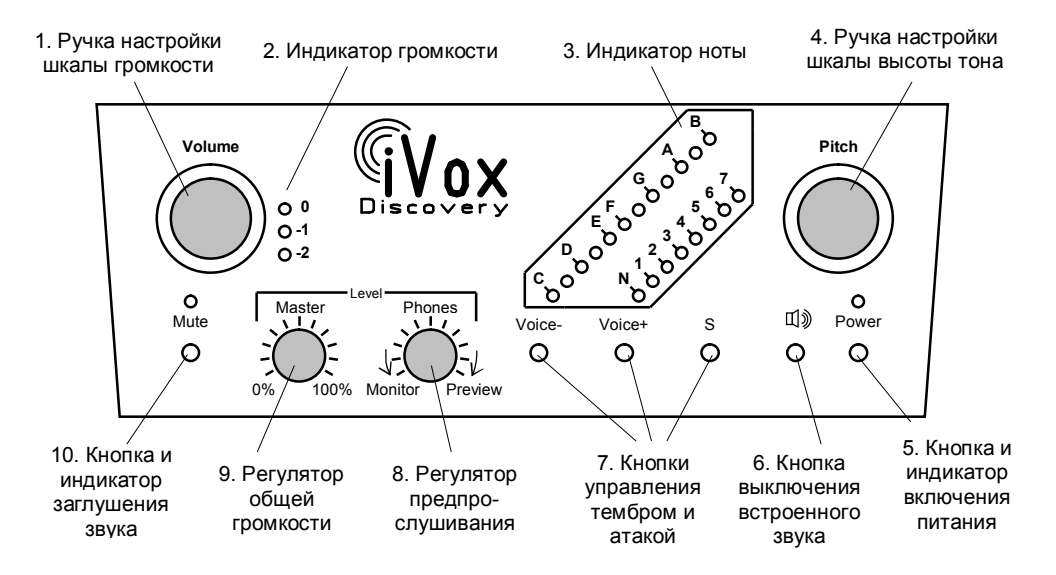

## **Органы управления**

**1. Ручка настройки шкалы громкости.** Задает положение руки над антенной, при котором достигается наибольшая громкость (при дальнейшем подъеме громкость немного снижается). На практике эту точку выставляют на расстоянии 20…30 см от антенны (чтобы при дальнейшем подъеме руки громкость практически не менялась). Вращение регулятора против часовой стрелки отодвигает эту точку от антенны (растягивает шкалу), по часовой – приближает (сжимает).

**2. Индикатор громкости.** Светодиодная шкала, показывающая текущий уровень громкости (т.е. работу левой руки). Громким звукам соответствует верхнее положение светящейся точки. Приближение руки к антенне вызывает перемещение точки вниз и гашение индикатора.

**3. Индикатор ноты.** Состоит из двух светодиодных шкал, по которым считывается нота и ее октава. Для обозначения используется нотация MIDI – ноте «ля» первой октавы (частоте 440 Гц) соответствуют светодиоды «A» и «4». При точном попадании в ноту (в зону ±25 центов) будет светиться одна точка, при промахе – две смежных. При заходе в область «отрицательных биений» загорится красный светодиод «N» (непрерывное свечение), а мигание светодиода свидетельствует о приближении к этой области (достижении зоны сверхнизких частот).

Бессмысленно пытаться играть, ориентируясь только на этот индикатор. Его цель – после длительной паузы приблизиться к нужной ноте, чтобы с минимумом фальши вступить в игру. Второе назначение – произвести оперативную подстройку шкалы беззвучным способом.

**4. Ручка настройки шкалы высоты тона.** Задает положение руки, при котором достигаются «нулевые биения». На практике эта точка устанавливается на расстоянии 50…60 см от антенны. Вращение регулятора против часовой стрелки отодвигает эту точку от антенны (растягивает шкалу нот), по часовой – приближает (сжимает шкалу).

**5. Кнопка и индикатор включения питания.** Требуется только для версии с батарейным питанием, т.к. при питании от сетевого адаптера последний просто вынимается из розетки.

**6. Кнопка выключения встроенного звука** нужна для тренировок с использованием наушников или для работы с внешним источником звука.

**7. Кнопки управления тембром и атакой.** Всего в инструменте 12 голосов, кнопки «Voice+» и «Voice–» переключают их по кольцу. При нажатии начинает мигать один из светодиодов шкалы ноты, соответствующий новому голосу. По истечении короткого интервала времени индикатор возвращается к своему штатному режиму работы.

Атака меняется теми же кнопками, но им должно предшествовать нажатие на кнопку «S». При этом один из светодиодов октавы («N»…«3») начинает мигать, показывая текущую степень атаки. Всего предусмотрено три градации («сильная», «средняя», «слабая») и полное выключение атаки. Атака – это свойство инструмента реагировать на взмах руки. Резкий взмах создает форсированное увеличение громкости, что позволяет более четко отделять ноты друг от друга (играть stacatto). Режим действует только на малых и средних громкостях (рука находится вблизи антенны), поскольку на максимальной громкости запаса по увеличению уже нет.

**8. Регулятор предпрослушивания «Phones».** Это комбинированный регулятор, в левом положении которого на наушники подается основной звук (режим мониторинга), в правом – сигнал предпрослушивания. В среднем положении громкость снижается до нуля. Обратите внимание, что сигнал предпрослушивания начинает появляться только тогда, когда рука, управляющая громкостью, приближается к антенне (т.е. гасит основной звук). Совместно с контрастирующим тембром предпрослушивания это уменьшает дезориентацию исполнителя.

**9. Регулятор общей громкости «Master».** Задает громкость встроенного излучателя, уровень сигнала на линейном выходе и громкость в наушниках.

**10. Кнопка и индикатор заглушения звука «Mute».** Выключает звук, если требуется длительная пауза или музыканту надо отойти (светодиод загорается). Повторное нажатие включает звук (светодиод гаснет). В зависимости от варианта конструкции вместо кнопки может использоваться тумблер или кнопка с фиксацией.

На корпусе инструмента имеются следующие разъемы:

– **гнездо 5.5 мм «+9V»**. Сюда вставляется штекер сетевого адаптера. При питании от батареи наружный контакт может использоваться для подключения заземления;

– **гнездо 3.5 mm «Audio Out»**. Это линейный выход для подключения внешнего усилителя (либо другого оборудования – микшера, модуля спецэффектов, компьютера и т.п.). Допускается подключение наушников, но громкость звучания может оказаться недостаточной;

– **гнездо 3.5 mm «Phones»**. Штатное гнездо для подключения наушников. Сюда, в зависимости от положения регулятора «Phones», подается либо основной звук, либо сигнал предпрослушивания.

– **гнездо DIN с пятью контактами «Data/Audio**» служит для подключения инструмента к компьютеру (с помощью специального кабеля USB). Сюда же (на контакт «3») выведен звуковой сигнал «Audio Out» для альтернативного способа подключения звукового оборудования. Контакт «2» – это «общий провод», который также можно использовать для организации заземления.

## **Подготовка к игре**

#### **1. Организуйте место, чтобы вокруг терменвокса было свободное пространство.**

Обычно одного-двух метров вполне достаточно. Если будет меньше, то глубины регулировок «Pitch» и «Volume» может не хватить для установки «нулевых точек».

Наибольшие проблемы создают объекты двигающиеся. Ими могут стать как зрители, так и фото/видеооператоры. Движение влияет на высоту тона и затрудняет попадание в нужные ноты. Предупредите людей, чтобы к инструменту никто не приближался.

Мобильные телефоны в карманах и другая близкорасположенная техника способны излучать сигналы, приводящие к появлению посторонних звуков. Свой телефон выключите или переведите в «режим полета». Попросите и других людей сделать это.

#### **2. Подключите внешнее оборудование (аудиоусилитель), адаптер питания и заземление.**

Как правило, оборудование имеет заземление через третий контакт в «евровилке», а значит «земля» придет на инструмент через сигнальный кабель. В этом случае заземление терменвокса не требуется.

Если оборудование не заземлено (например, использованы розетки без заземляющего контакта), в звуке может появиться «грязь». Тогда терменвокс надо заземлить отдельным проводом. Этот провод подключается одним концом к клемме на адаптере питания (или к наружному контакту «фишки», вставляемой в гнездо

«+9V»), а другим – к предполагаемой точке заземления. В качестве такой точки могут использоваться (в порядке убывания приоритета):

– специальная шина, идущая по периметру помещения или специально организованная клемма заземления (скорее всего таковых нет). Если предполагается выступление вне помещения, то сгодится металлический колышек, забитый в землю, лучше – увлажненную;

– металлические части распределительного щитка или металлическая труба, подходящая к щитку (обязаны быть заземленными, но не факт);

– выступающие металлические части арматуры здания;

– металлические водопроводные трубы или трубы (радиаторы) отопления;

– любые крупногабаритные металлические предметы в непосредственной близости, лучше – соединенные друг с другом.

Дополнительно замечу, что заземление носит сигнальный, а не защитный характер, поэтому требования ПУЭ («Правила устройства электроустановок») на него не распространяются.

> *Внимание! Чисто теоретически можно подключиться к третьему (боковому!) контакту в евророзетках, либо найти гнездо в розетке, на которое подается «ноль» питания. Все эти варианты связаны с риском поражения электрическим током и делать так категорически не рекомендуется!*

Заземление одновременно в нескольких точках (и инструмента, и внешнего оборудования) приведет к появлению замкнутой петли, что может ухудшить ситуацию с помехами.

При работе без внешнего оборудования (на встроенный источник звука или выносной громкоговоритель) заземление необходимо. Это не только снизит «грязь» в звуке (создаваемую схемами современного освещения и блоками питания электронного оборудования), но и сохранит у инструмента привычную звуковысотную шкалу, а также не даст сильно выкручивать ручки «Pitch» и «Volume». Работа в автономном варианте с комбоусилителем также требует наличия заземления (либо со стороны «комбика», либо со стороны инструмента), но достаточно большие габариты «комбика» и расположение его на земле могут снять это требование.

В любом случае надо экспериментировать. Наиболее сильно помехи проявляются на басовом участке, поскольку здесь пропадает маскировка основным звуком. В области инфразвука посторонние шумы слышны наиболее четко.

> *Совет. В экстремальных ситуациях может помочь соединение исполнителя с «землей» инструмента посредством провода (используя браслет), либо кинуть несколько петель этого провода на пол под исполнителя. Когда уже ничего не помогает, в библиотеке голосов предусмотрен специальный тембр «Ультра Бас». Этот тембр не подвержен помехам, поскольку создается синтетическим способом.*

#### **3. Включите терменвокс и дайте ему немного постоять.**

За это время температура стабилизируется, а дрейф – уменьшится. Если инструмент перенесен из другого места, то придется подождать больше – чтобы он принял окружающую температуру. Перед включением убедитесь, что переключатель «Mute» стоит в положении выключенного звука, иначе вы рискуете испугать себя и слушателей. В версии с кнопкой «Mute» это не требуется – инструмент включится в беззвучном режиме.

*Примечание. После подачи питания на всех светодиодных шкалах кратковременно загорится индикация в виде «бегущей точки». Это задается микропрограммой, которая «зашита» в инструмент. Если вместо этого появятся короткие вспышки светодиода «N», то это означает, что микропрограмма отсутствует (некорректно записалась при очередном обновлении). С помощью приложения iVoxCenter следует загрузить рабочую микропрограмму. О том, как это сделать, рассказано в «Справочном Руководстве».*

#### **4. Настройте «нулевую точку» шкалы высоты тона.**

Для этого встаньте рядом с инструментом (на расстоянии вытянутой руки), отведите руку от антенны по направлению к груди и посмотрите, на каком расстоянии будет загораться светодиод «N». Это положение называется «точкой нулевых биений». Она должна достигаться в момент, когда рука доходит до груди. Если это происходит раньше, точку надо «отодвинуть» от антенны (вращать ручку «Pitch» против часовой стрелки). Если индикация не доходит до светодиода «N», точку надо «приблизить» (вращать ручку «Pitch» по часовой стрелке).

Настройку можно производить на слух – по снижению высоты тона. Именно так и делается на терменвоксах, не оборудованных индикатором высоты тона.

> *Примечание. Вы быстро обнаружите, что на результаты процедуры огромное влияние оказывает положение тела. Достаточно слегка переместиться, и настройку, казалось бы, надо повторять заново. Но на самом деле это не так – достаточно выполнить некую «среднюю» настройку, а ее неточность (или даже дрейф) выправляется изменением положения корпуса. Более того, музыканту в процессе исполнения приходится двигать не только рукой, но и приближать или удалять тело, занимая (по определению Л.Д.Королева) удобную «звуковысотную позицию».*

К сказанному надо добавить, что описанный вариант настройки не является ультимативным. «Нулевую точку» можно приблизить к антенне, сжав тем самым музыкальную шкалу и облегчив переход между далеко отстоящими нотами. Но это имеет обратную сторону – повышаются требования к мышечной точности (т.к. расстояние между нотами становится меньше), плюс ухудшается линейность шкалы (басовый участок очень сильно сжимается).

Можно поступить наоборот – отдалить «нулевую точку» (или сделать ее вообще «за спиной»), облегчив игру в среднем и басовом регистре. Самые низкие ноты при этом могут не достигаться.

**5. Настройте «нулевую точку» шкалы громкости.** Ручкой «Volume» следует добиться того, чтобы светодиод «0» загорался при высоко поднятой руке. Опускание руки должно приводить к зажиганию нижних сетодиодов, а затем – к их гашению.

Если точку максимальной громкости установить ближе к антенне, то шкала сожмется, а при высоко поднятой руке появится участок со спадающей громкостью.

**6.** После всех проделанных манипуляций инструмент готов к игре. Кнопками «Voice +», «Voice –» и «S» выберите требуемые тембр и степень атаки. **Поднесите левую руку к антенне громкости**, чтобы избежать резкого появления звука **и нажмите на кнопку «Mute»** (красный светодиод погаснет). Можно начинать игру.

## **Игра на инструменте**

Сказать о том, что на инструменте играют, поднося руки к антеннам – значит сильно упростить ситуацию. С таким же успехом можно сказать начинающему пианисту, что надо просто в нужное время нажимать на нужные клавиши и педали. В любом деле есть свои тонкости, и требуется определенный навык.

В коротком разделе невозможно научить игре. Большей частью это вопрос практики («тренировка, тренировка, и еще раз тренировка!»). Единой школы игры на терменвоксе не существует, но есть разные техники, которые следует попробовать, чтобы выбрать наиболее подходящую. Возможно, вы придумаете свою, но не факт, что она подойдет другим людям.

Здесь приведу только общие соображения.

**1. Важнее** научиться хорошо управлять каналом высоты тона, чем каналом громкости – огрехи интонирования (неточности попадания в ноты) заметны наиболее всего.

**2.** Вопреки наивному зрительскому впечатлению, **играют на терменвоксе не только рукой, но и телом**, немного отступая или приближаясь к инструменту.

**3. Также играют пальцами.** Совместно с изменением положения тела это частично разрешает противоречие между необходимостью брать далекоотстоящие ноты и скоростью, с которой это надо делать.

Тут надо выделить три разные по качеству подвижности человека:

- Тело. Обладает самой большой массой и имеет неудобный «привод» (с помощью ног и наклонов). В связи с этим разгоняется медленно, но зато сильно влияет на высоту тона (из-за больших размеров). Для интонирования непригодно, но используется для задания «средней высоты», которая может меняться на протяжении музыкального произведения.
- Рука (плечо и локоть). Небольшая масса, сильные мышцы и большой диапазон перемещения. Это – основной инструмент интонирования.
- Кисть (ладонь и пальцы). Наименьшая масса, развитая моторика, но узкий диапазон перемещения. Позволяет наиболее быстро и точно производить интонирование, к сожалению – на небольшом интервале.

Техники игры, собственно, и различаются между собой тем, как надо производить движения и на чем делать акцент.

**4. Антеннам не важна вычурность поз и жестов**. На высоту тона и громкость влияют только близость частей тела и суммарная площадь поверхностей, обращенных к антеннам. Между тем, основной способ работы кистью заключается в том, чтобы переходить от положения со сжатыми в кулак (или сведенными вместе) пальцами к раскрытому состоянию, при котором пальцы тыльной стороной даже немного оттягиваются по направлению к антенне. Таким образом, можно получить интервал почти в октаву. Этим позициям присвоены названия «закрытая» и «открытая». Разные техники игры определяют разное количество промежуточных позиций.

**5. Искусство игры заключается в том**, чтобы интуитивно подбирать оптимальные движения кисти, руки и корпуса в соответствии с требованиями мелодии. Этот навык вырабатывается только на основе длительного опыта, а при работе над конкретным произведением последовательность движений закрепляется в виде мышечной памяти, помогая (и только!) попадать в нужные ноты. Не слушая результат и не внося мгновенные коррективы (полагаясь только на мышечную память) сыграть без фальши невозможно. Также не пытайтесь играть, ориентируясь на индикатор ноты – «видеосистема» человека по скорости реакции сильно уступает слуху!

**6. Научитесь использовать вибрато**. Этот прием очень сильно украшает звук, делая его естественным и певучим. Правильное вибрато заключается в том, чтобы сначала взять ноту, а затем (если она длится достаточно долго) произвести небольшое раскачивание ее высоты. Раскачивание в самом начале хоть и маскирует неточность интонирования, но может оказаться утомительным и неприятным для слуха.

**7. Чтобы получить хороший результат** следует придерживаться правила – лучше тренироваться чаще, но помалу, чем реже, но продолжительно.

## **Загрузка и редактирование голосов, обновление прошивки, сервисные функции**

Инструмент позволяет формировать свой набор голосов – загружать их из библиотеки и редактировать звучание. Для этого требуется соединить инструмент с компьютером и запустить специальное приложение. Подробно о том, как это сделать, рассказано в «*Справочном руководстве*». Там же находится и инструкция по обновлению прошивки. Обновление может понадобиться, если в инструмент добавляются новые возможности (алгоритмы темброобразования).

«*Справочное руководство*» содержит также дополнительную информацию, касающуюся внутреннего устройства, принципов функционирования и диагностики узлов.

По умолчанию в инструмент заложены следующие голоса (номер индицируется на светодиодной шкале ноты в момент смены голоса):

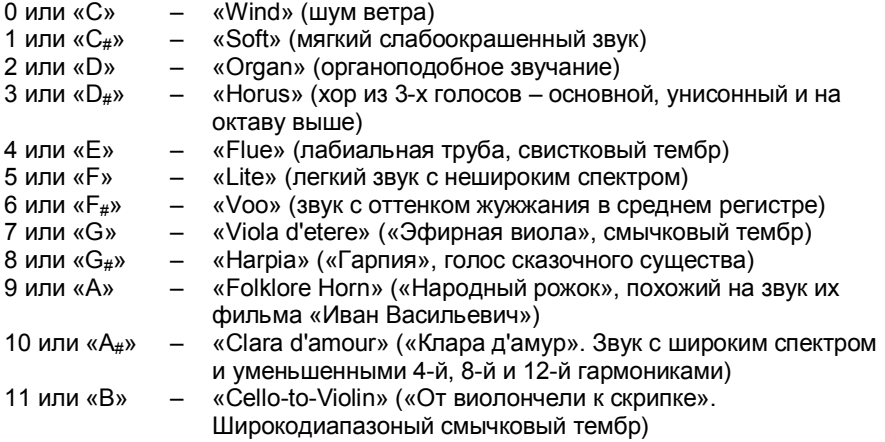

Текст, иллюстрации и оформление – (C) Илья Мамонтов, 2023

## **История создания**

**iVox Discovery** появился в 2013 году в макетном варианте, на котором была показана возможность использования микроконтроллера для гетеродинирования – классического принципа работы терменвокса. Чуть позже в схему добавился канал громкости.

В 2014 году инструмент получил корпус, но продолжал существовать в макетном виде. Дальнейшие работы были связаны с наращиванием сервисных возможностей. Был реализован алгоритм быстрого измерения высоты тона и организован канал связи с компьютером. Стало возможным получать отладочную информацию и проводить настройку инструмента без привлечения дополнительных приборов.

В последующие годы было несколько пауз, расширен набор команд и написано приложение **iVoxCenter**, имеющее дружественный интерфейс.

В 2021 году начаты работы по добавлению новых тембров (до этого и до постойно с до этого и до того и<br>Экрантиче имел и только и один и голос). В Развитие и алгоритмов инструмент имел только один голос). Развитие алгоритмов темброобразования потребовало пересмотра приложения **iVoxCenter**.

В 2022 году схемотехника терменвокса окончательно устоялась, и была разработана новая печатная плата.

2023 год стал годом окончательной доводки. Принято решение приостановить добавление новых алгоритмов (поскольку это нескончаемый процесс), исправлены мелкие недочеты и собрано несколько прототипов.

### **Благодарности:**

– Валерию Шамарину (г. С-Петербург) – за идеи и критику, особенно – в части предпрослушивания и световой подсветки;

- Владимиру Симонову (г. Каменск-Уральский) за идеи, связанные с окрашиванием звука;
- Eric Wallin (США) за уникальную разработку цифрового терменвокса **D-Lev**, откуда были позаимствованы некоторые алгоритмы («негармонический резонатор»), и за ссылки на различные исследовательские работы;
- Jason Barile (США) за форум www.thereminworld.com , где обсуждаются вопросы, связанные с терменвоксом;

– Fred Mundell (Великобритания) – прими, дружище, мои извинения за то, что вынудил тебя горячиться при обсуждениях. Думаю, **iVox** является логичным продолжением твоей идеи. Надеюсь, что из места, куда доходит только Эфирная Волна, это хорошо видно.